## **Kann man Kommentare in eine Formel im Formulardesigner eintragen?**

Sie wollen einen Kommentar in eine Formel im Formulardesigner eintragen, wodurch die Formel in ihrer Funktion nicht beeinflusst wird.

Das ist möglich und kann in zwei Arten erfolgen:

## **1.)**

 $/*$  text  $*/$ 

für Kommentare in der Mitte einer Formel

## **2.)**

/\* text

für Kommentare am Ende der Formel. Damit wird der gesamte Rest der Formel zum Kommentar, nicht nur die Zeile!

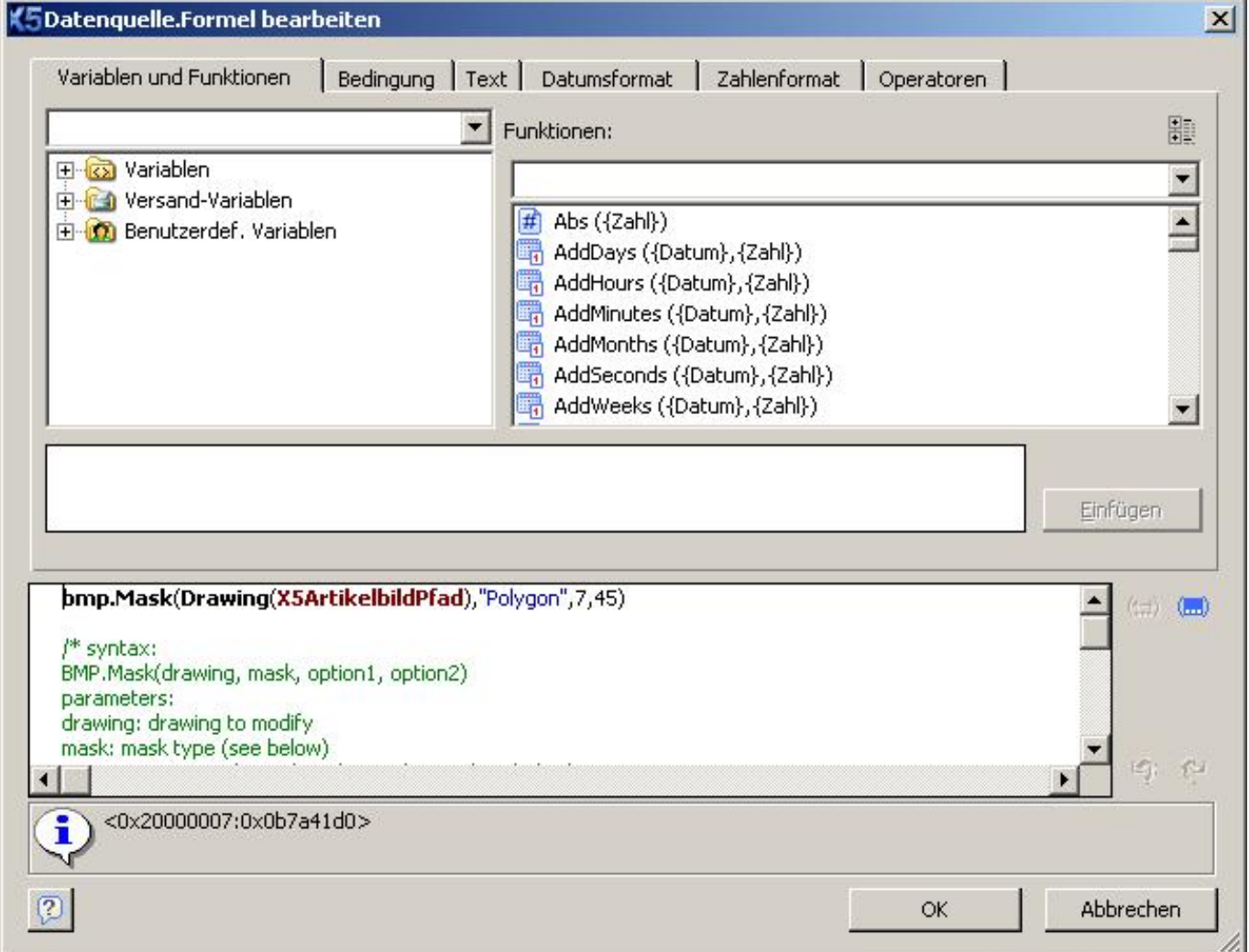

Eindeutige ID: #703 Verfasser: Terra Support Letzte Änderung: 2023-07-20 15:55

Seite 1 / 1

**© 2024 Terra Software GmbH <webmaster@faq.terra-data.eu> | 2024-05-20 08:43**

[URL: https://faq.terra-data.eu/content/100000/100139/de/kann-man-kommentare-in-eine-formel-im-formulardesigner-eintragen.html](https://faq.terra-data.eu/content/100000/100139/de/kann-man-kommentare-in-eine-formel-im-formulardesigner-eintragen.html)